## **Interactive Data – XBRL**

**Joel K. Levine Associate Chief Accountant – Interactive Data Director's Office Division of Corporation Finance** 

### *Disclaimer*

As a matter of policy, the Securities and Exchange Commission disclaims responsibility for the private statements of SEC employees. The views I am expressing today are solely my own, and do not reflect the views of the Commission, the Commissioners, or of any employees other than myself.

## *Interactive Data to Improve Financial Reporting*

Operating companies are required to file their financial statements in an interactive data format using the computer language called "XBRL" in addition to the traditional ASCII/HTML format.

- Operating companies also are required to post interactive data on their corporate website, if they maintain one.
- Interactive data is required to be filed as Exhibit 101 to periodic and other reports. The exhibit also is required in Securities Act registration statements that directly include financial statements (rather than incorporated by reference) after a price or price range has been determined.

Tagging requirements (Release No. 33-9002) do not alter disclosures previously required.

### *Three-year phase-in*

LAF using US GAAP with public float >\$5 Billion: Reports for periods ending on or after June 15, 2009: •*Tag face financial statements and block tag each footnote*  Reports for periods ending on or after June 15, 2010: •*Also tag significant accounting policies, tables and amounts in each footnote*

<u> a serie de la p</u>

#### All other LAF using US GAAP:

 Reports for periods ending on or after June 15, 2010: •*Tag face financial statements and block tag each footnote*  Reports for periods ending on or after June 15, 2011: •*Also tag significant accounting policies, tables and amounts in each footnote*

### *Three-year phase-in*

All other filers using US GAAP and foreign private issuers using IFRS as issued by the IASB:

<u> a serie de la p</u>

Reports for periods ending on or after June 15, 2011: •*Tag face financial statements and block tag each footnote* 

Reports for periods ending on or after June 15, 2012: •*Also tag significant accounting policies, tables and amounts in each footnote* 

*For domestic filers, the initial filing required to include the interactive data exhibit is a quarterly report on Form 10-Q. For foreign private issuers not using domestic forms, the initial filing required to include the interactive data exhibit is the annual report on Form 20-F or Form 40-F.* 

#### **Overall comments on rendering**

**No requirement that the interactive data appear identical to the traditional format financial statements. (C&DI 130.08)**

**No requirement that tabular footnote information tagged at Level IV renders to appear like the tables in the traditional format financial statements. (FAQ 37)**

**Element labels must include parenthetical data so they conform to the traditional format financial statements. (Regulation S‐T Rule 405(c)(1)(iii)(A) and Edgar Filer Manual (EFM) 6.11.1**

#### **Presentation Group guidance**

**EFM 6.7.12 requires that the tagged information be presented in this order: Level I, Level II, Level III and Level IV.**

**Labeling conventions for the presentation groups are illustrated on the following slides.**

## **Presentation Group guidance Level <sup>I</sup> (FAQ 41)** • **Footnote labels same as traditional format**

Document and Entity Information Condensed Consolidated Balance Sheets Condensed Consolidated Balance Sheets (Parenthetical) Condensed Consolidated Statements of Income Condensed Consolidated Statements of Cash Flows Significant Accounting Policies Cash and Cash Equivalents **Goodwill** Accrued Expenses **Segments** 

## **Presentation Group guidance Level II (FAQ 41)** •**Traditional format label <sup>+</sup> (Policies)**

Significant Accounting Policies (Policies)

## **Presentation Group guidance Level III (FAQ 41)** •**Traditional format label <sup>+</sup> (Tables)**

Cash and Cash Equivalents (Tables) Goodwill (Tables) Accrued Expenses (Tables) Segments (Tables)

## **Presentation Group guidance for Level IV** •**Traditional format label <sup>+</sup> (Details)**

Cash and Cash Equivalents (Details) Goodwill (Details) Accrued Expenses (Details) Segments (Details)

#### **Presentation Group Summary**

Document and Entity Information Condensed Consolidated Balance Sheets Condensed Consolidated Balance Sheets (Parenthetical) Condensed Consolidated Statements of Income Condensed Consolidated Statements of Cash Flows Significant Accounting Policies Cash and Cash Equivalents Goodwill Significant Accounting Policies (Policies) Cash and Cash Equivalents (Tables) Goodwill (Tables) Accrued Expenses (Tables) Segments (Tables) Cash and Cash Equivalents (Details) Goodwill (Details) Accrued Expenses (Details) Segments (Details)

**Element labels should match line item caption. (EFM 6.11.1)**

**Parentheticals should be included in label. (EFM 6.11.2)**

**No requirement that the interactive data appear identical to the traditional format financial statements. (C&DI 130.08)**

- **Indenting, fonts, underlining, subheadings**
- **Blank captions for totals**
- **Stockholders equity:**
	- **Brackets,**
	- **Column subtotals,**
	- **Ordering of columns and rows, and,**
	- **Axes are flipped.**

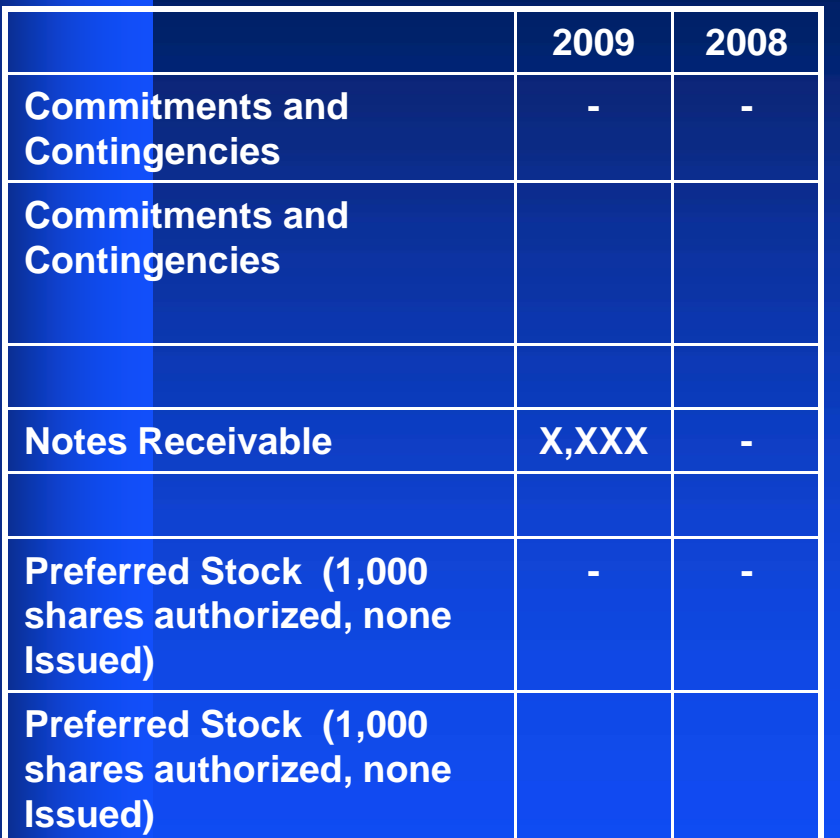

- • For Commitments and Contingencies and other line items appearing as a blank or a dash under all columns: Follow guidance in EFM 6.6.15; i.e., set nil attribute to true and don't tag the element with any information.
- $\bullet$ **•** For line items appearing as a blank or a dash under some but not all columns: For those columns, do not tag element.
- $\bullet$  Alternatively, if a filer wants to tag one or more line items that appear as an empty field or a dash with a zero value because that's what management believes the item represents and they think the distinction is useful, they can choose to do so.
- $\bullet$  This applies to all the financial statements, including the statement of shareholders' equity, the financial statement schedules, as well as to footnote data tagged at Level IV.

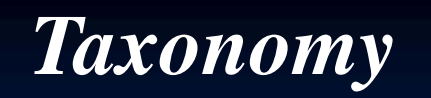

#### **XBRL US GAAP Taxonomies Viewer**

2008 Release

#### **All Taxonomies**

- Document and Company Information (all companies)
- **Commercial and Industrial Taxonomy (most companies)**
- **Banking and Savings Institutions Taxonomy**
- **Brokers and Dealers Taxonomy**
- **Insurance Taxonomy**
- Real Estate Taxonomy

# *Taxonomy*

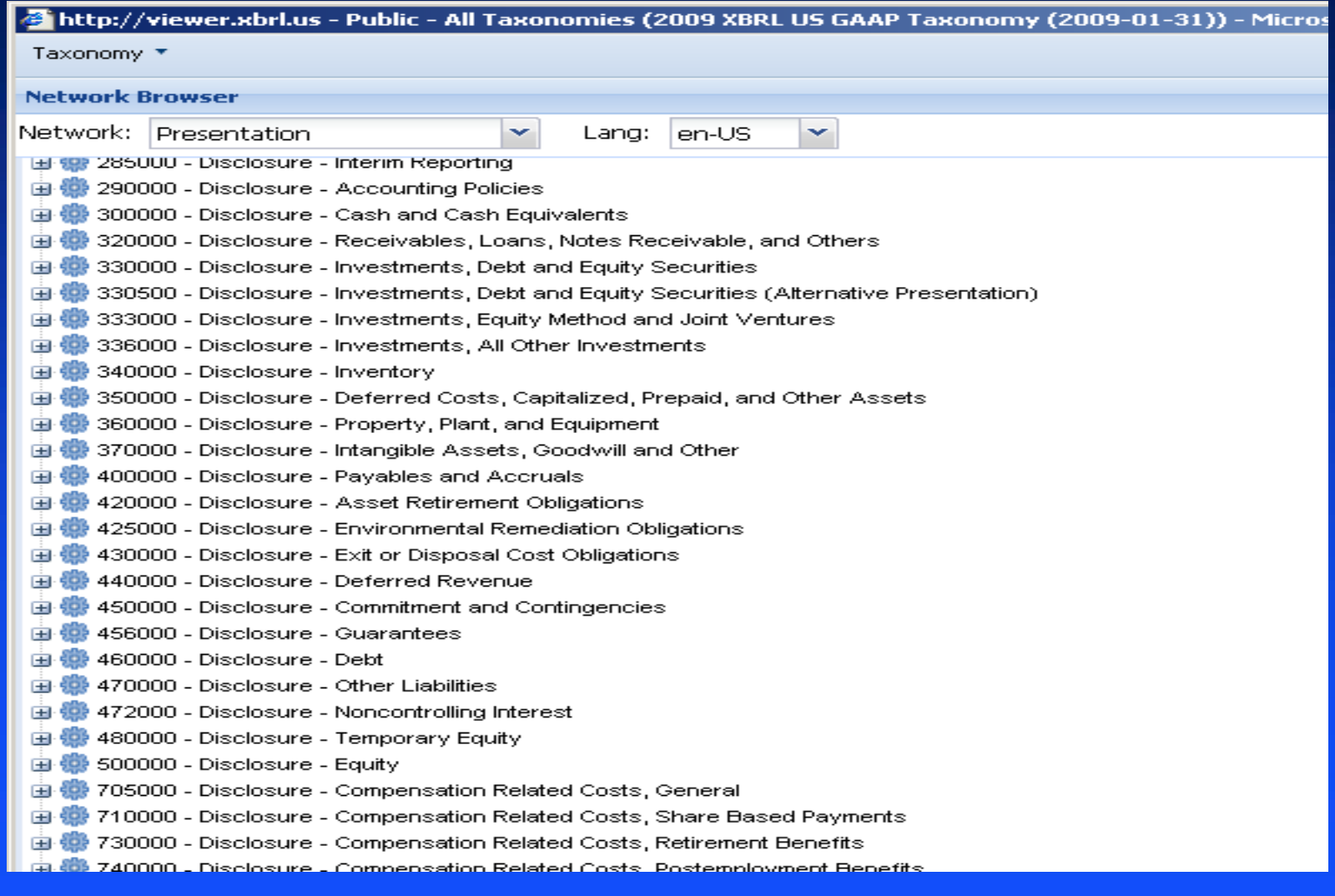

# *Taxonomy*

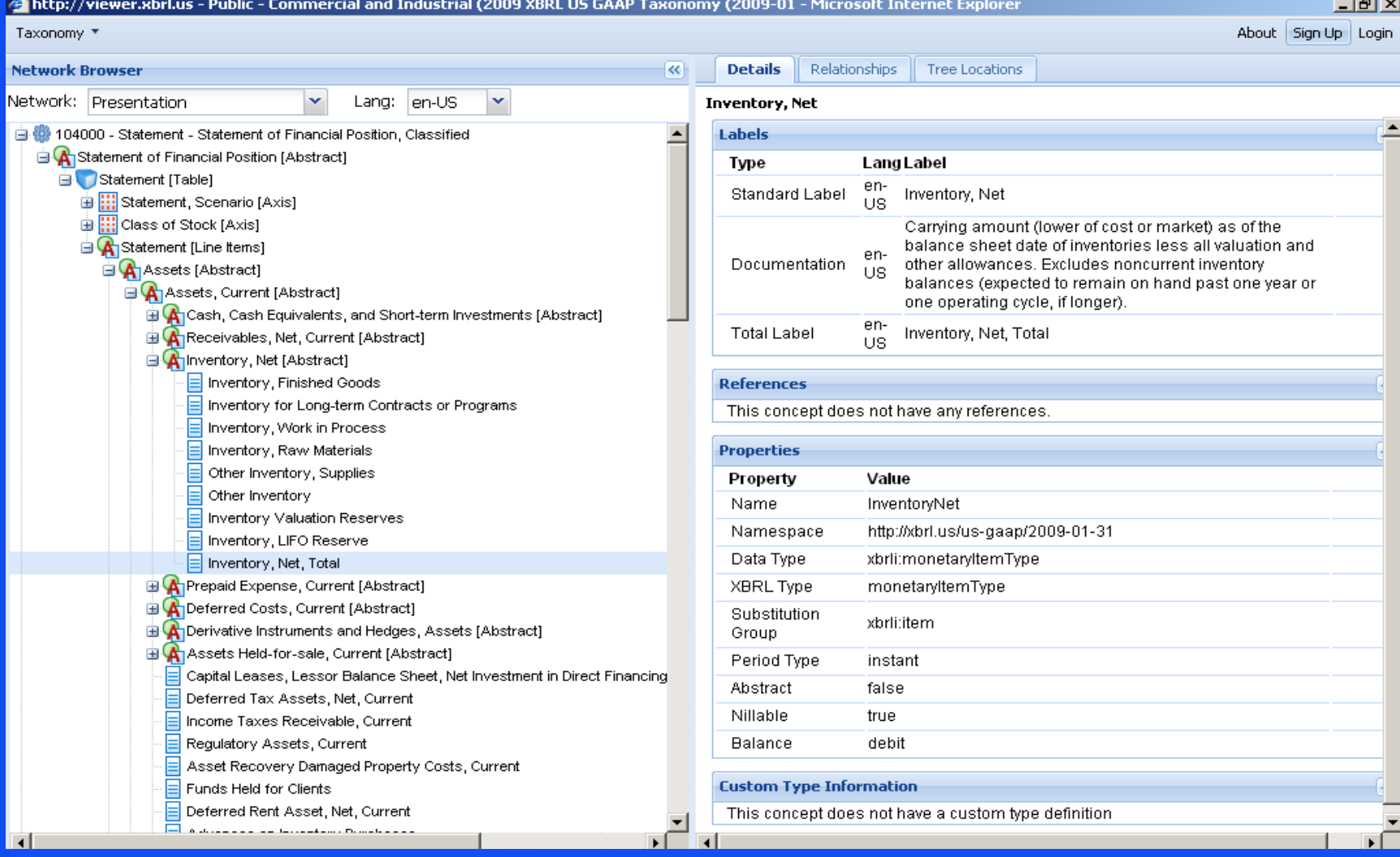

#### http://viewer.xbrl.us - Public - Commercial and Industrial (2009 XBRL US GAAP Taxon... ED

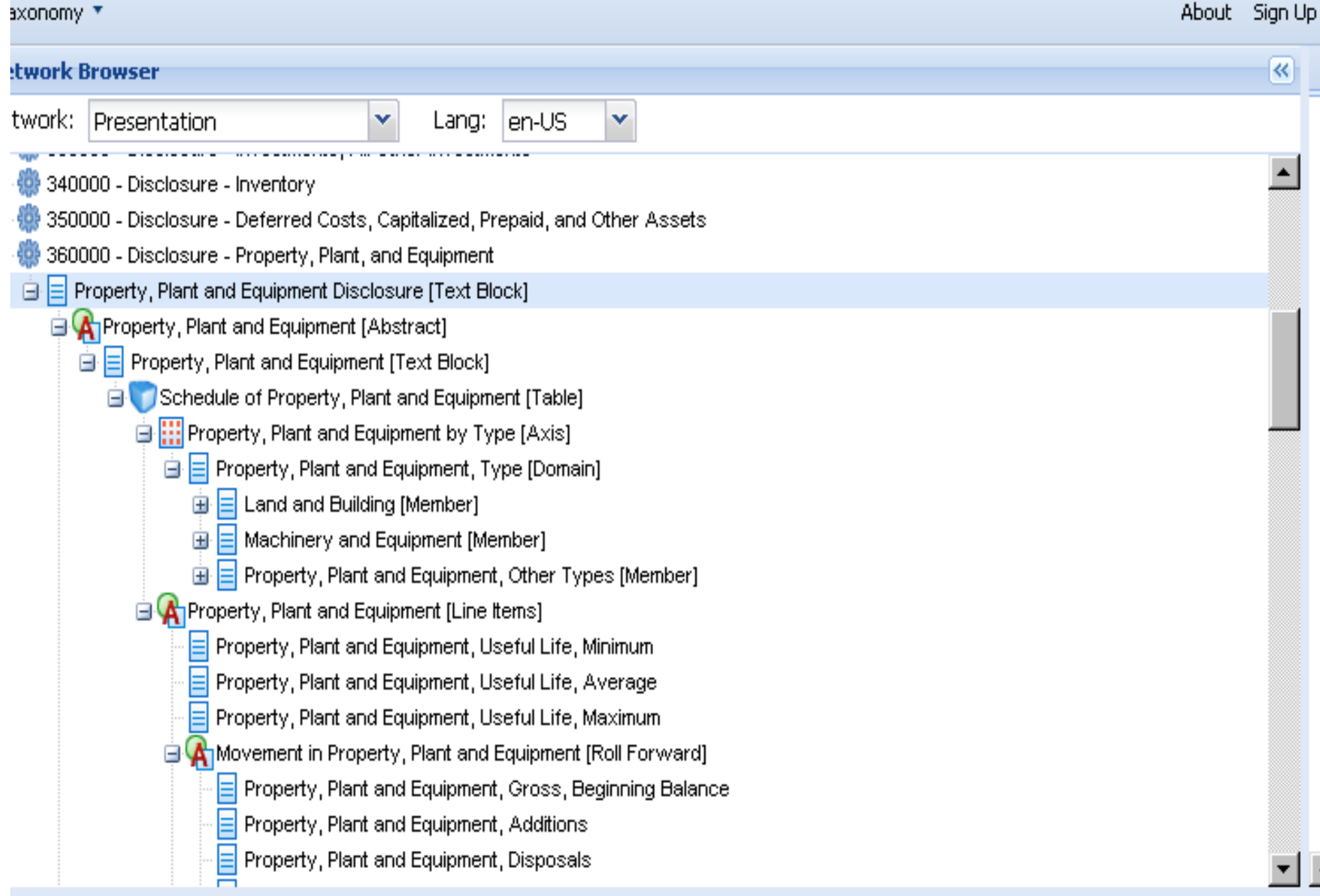

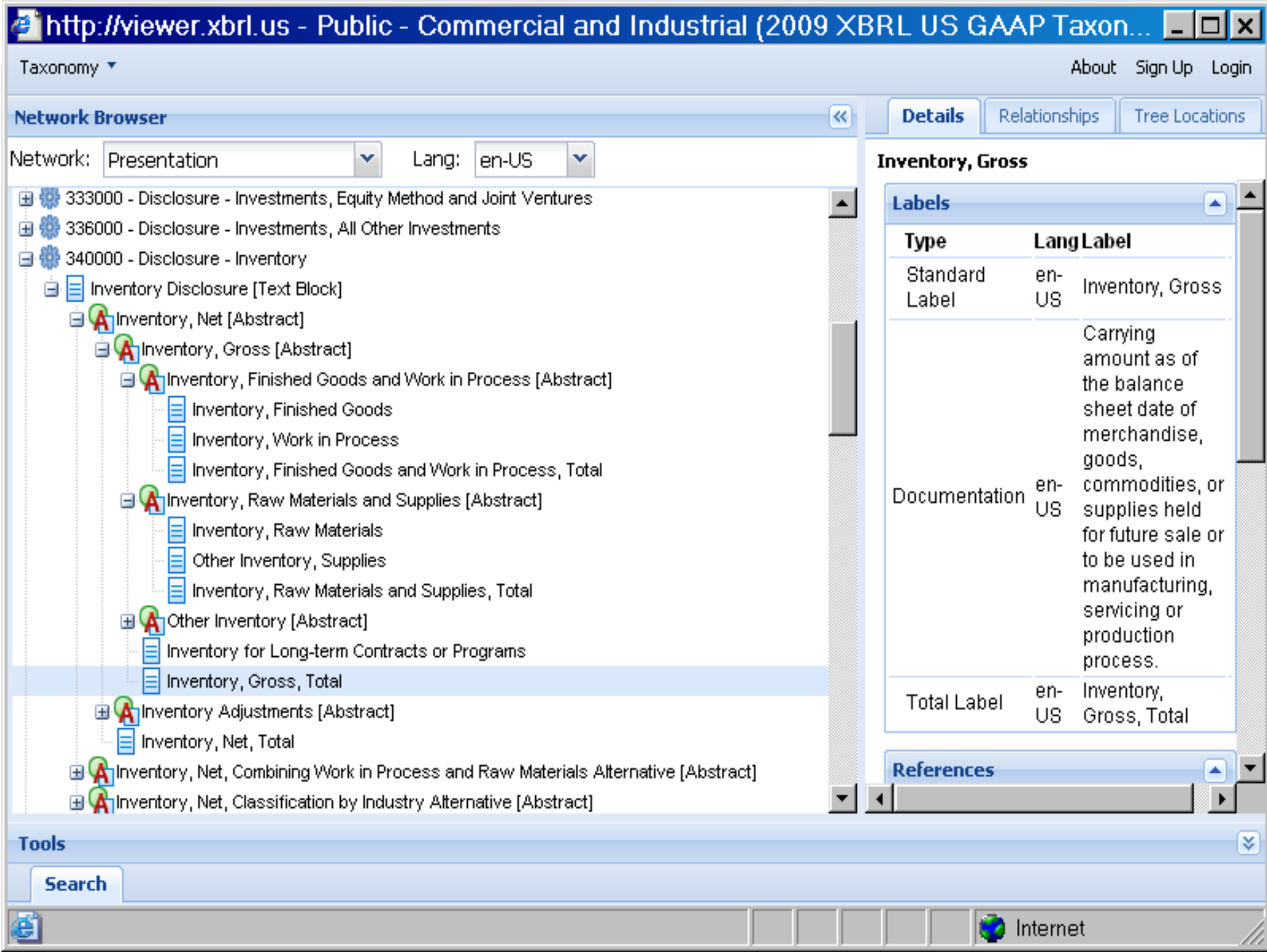

#### **Element Selection is governed by Rule 405(c)(1)(iii) of Regulation S‐T:**

--

**c. 1. iii "Each data element contained in the Interactive Data File is matched with an appropriate tag from the most recent version of the standard list of tags specified by the EDGAR Filer Manual. A tag is appropriate only when its standard definition, standard label and other attributes as and to the extent identified in the list of tags match the information to be tagged……"**

**The EDGAR Filer Manual Sections 6.6.23 to 6.6.29 establishes <sup>a</sup> 5 step hierarchy for choosing the most appropriate element.**

**Consideration hierarchy in deciding between two or more elements in the USGAAP Taxonomy are:** •**Period type,** •**Item Type,** •**Documentation string (Std. Definition),** •**Standard label string (Std. Label), and** •**References.**

--

**These element attributes should be considered in the order presented above. EFM 6.6.29**

# *Taxonomy*

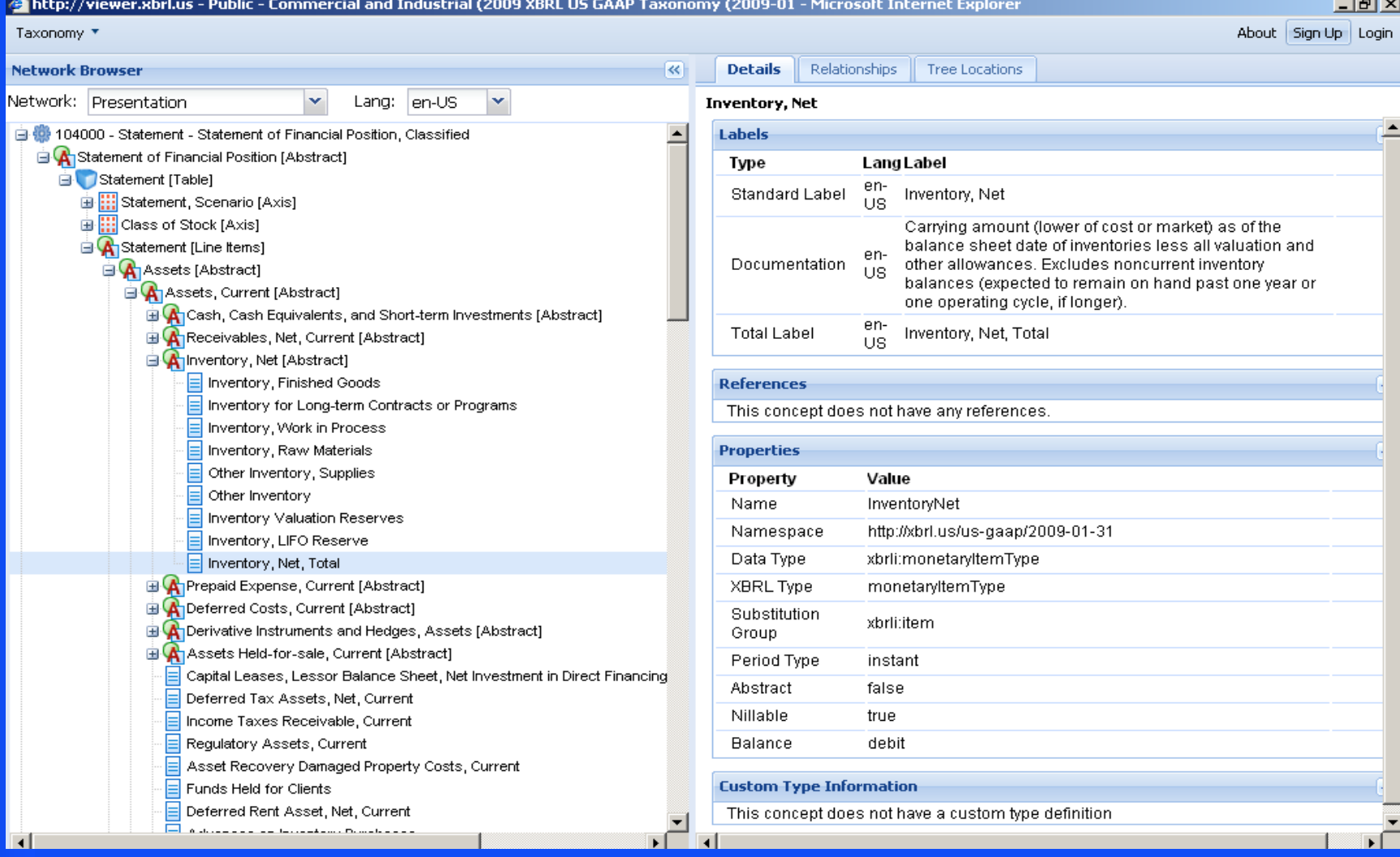

#### **1.Period type,**

2.Item Type, 3.Definition, 4.Standard label, and 5.References.

EFM 6.6.23: An element used in numeric facts representing amounts must have an xbrli:periodType attribute that is the same as the amounts reported.

Let's apply this rule:

--

1. Determine from the traditional format financial statements whether the fact is an **"instant" or "duration"** •If the fact represented is measured at <sup>a</sup> point in time, it is "instant". •All other facts are "duration".

Look at the choice of elements available for the line item in the traditional format financial statement and screen the choices available based on being "instant" or "duration". If the fact you are looking for is an instant only, consider those elements in the USGAAP taxonomy with an "instant" period type.

**1. Period type, 2.Item Type, 3. Definition, 4. Standard label, and 5. References.**

**EFM 6.6.27: If there is <sup>a</sup> choice among different elements whose type attribute is consistent with <sup>a</sup> set of facts in one or more periods, use the element with the most specific type attribute.**

--

#### Items Types include: **Monetary, Percent, Integer, Decimal, Shares, Per share, Text block and String**

Look at the choice of elements available and screen thembased on being "instant" or "duration" then determine the most specific type attribute. If, for example, the fact in the traditional format financial statement is an instant and monetary only, consider those elements in the USGAAP taxonomy.

#### **1.Period type, 2.Item Type, 3.Definition,**

- **4. Standard label, and,**
- **5. References.**

EFM 6.6.24: Scope of the definition must include the amounts reported for that line item in the corresponding official HTML/ASCII document

EFM 6.6.25: Scope of the definition must not explicitly exclude one or more of the amounts in the corresponding official HTML/ASCII document

EFM 6.6.26: When there is <sup>a</sup> choice among different elements that have definitions consistent with <sup>a</sup> set of facts in one or more periods, use the element with the narrowest definition.

Lets apply these rules to three principles:

--

- 1. **Definition must capture all concepts to be tagged,**
- **2. Definition** *must not* **exclude any concepts to be tagged,**
- **3. Use the element with the narrowest definition.**

Look at the choice of elements available and screen them based on being "instant" or "duration". Then determine the most specific type attribute. Then look at the definition and determine that it *includes* all facts in that line item, and does *not exclude* any facts in the line item. Finally, if there is <sup>a</sup> choice between elements in the USGAAP taxonomy, use the element with the *narrowest* definition.

Examples where <sup>a</sup> single concept in the traditional format financial statement is represented by <sup>a</sup> combination concept element in the US GAAP Taxonomy:

--

**1. For line item, "Depreciation" ‐ Filer may be able to use the element "Depreciation, Depletion and Amortization."**

**2. One footnote for "Organization" and one for "Basis of Presentation." Do not use standard element "Organization, Consolidation, and Presentation of Financial Statements." Filer must create custom elements for both.**

- $\bullet$  **Standard element with a narrower definition appears more appropriate**
- $\bullet$  **Example: "Paid in Capital" when "Paid in Capital, Common Stock" may be more appropriate.**
- $\bullet$  **Standard element with a broader definition appears more appropriate**
- $\bullet$  **Example: "Long term debt" Text Block where "Debt disclosure" element may be more appropriate as Long and Short Term debt is mentioned in the note.**
- $\bullet$  **New element created, but a standard element appears appropriate**
- $\bullet$  **Example is the extension "Salaries wages and benefits" when standard element "Labor and Related Expenses" may be more appropriate.**
- $\bullet$  **Standard element used, but a new element should have been created**
- $\bullet$  **For example, using the tag "Prepaid expenses" for the line item "Prepaid expenses and other current assets."**

## *Staff Observations Extensions*

#### **Custom Element for "Interest and Other Income, Net"**

Period type: **Duration**  Item type: **Monetary**  Balance type: **Credit**  Definition: **Interest and other income, net of other expenses.**  Standard Label: **Interest and Other Income, Net**  Element Name: **InterestAndOtherIncomeNet**  Reference: *Prohibited* 

**Service** 

### *Staff Observations - Extensions*

#### *Stock-based compensation*

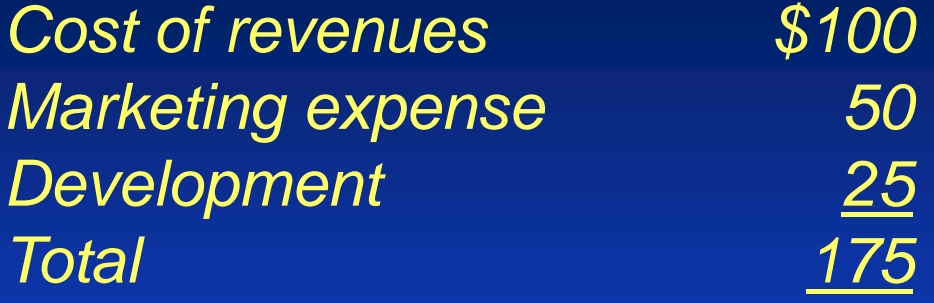

*Definition – stock-based compensation associated w/ marketing Period type – Duration Item type – Monetary Balance type – Credit* 

*Value entered – negative 50 with label negated* 

### *Staff Observations*

*Negative Items*

**Do you really mean to enter a negative value?**

- <u>First,</u> decide whether to tag an element with a positive or **l** negative value based on the element's standard definition and balance attribute.
- Standard Taxonomy is designed so that most elements will be tagged with positive values.
- • Treasury stock on balance sheet has debit balance attribute while other stockholder's equity accounts have credit balance attributes.

# *Staff Observations*

### *Negated Items*

#### **Do you really mean to negate the label?**

- Negate the label (reverse the sign) only to change whether an amount is rendered within brackets.
- **Default position in Standard Label Link Base is set to**  $\bullet$ "positive."
- $\bullet$  A positive value will render without brackets unless label is negated.
- $\bullet$  A negative value will render within brackets unless label is negated.

#### **Staff Observations on Level II Tagging** a sa salawan

#### S‐T Rule 405 (d)(2)

Each significant accounting policy within the significant accounting policies footnote must be block-text tagged.

## *Staff Observations*

## **Level II Tagging – Considerations**

Find and tag each significant accounting policy appearing in the footnotes.

Often there will be more than one reasonable way to tag significant accounting policies.

The "best" tagging approach will depend on the filer's particular facts and circumstances.

A filer's headings and subheadings included in the footnote may be useful guides in determining how to tag the information.

Each paragraph in the significant accounting policies footnote does not necessarily need to be separately tagged.

#### **Significant Accounting Policies Footnote**

A. **Revenue Recognition**:

10 paragraphs

- 6 ¶s describe product revenues
- 3 ¶s describe franchise fees
- 1 **¶s describe shipping and handling**

#### B. **Cash and Cash Equivalents and Short Term Investments**:

Comingled discussion of classification issues relating to cash and cash equivalents and short term investments.

#### **Staff Observations onLevel III Tagging**

#### S-T Rule 405 (d)(3) Each table within each footnote must be block-text tagged.

### **Note 12: Inventory**

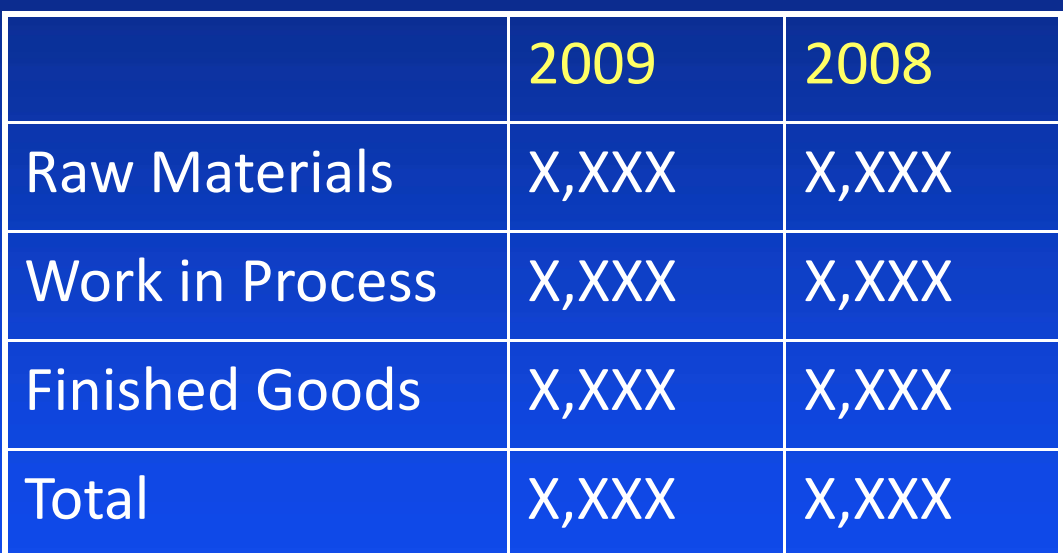

Extend for this text block

### **Note 24: Segments**

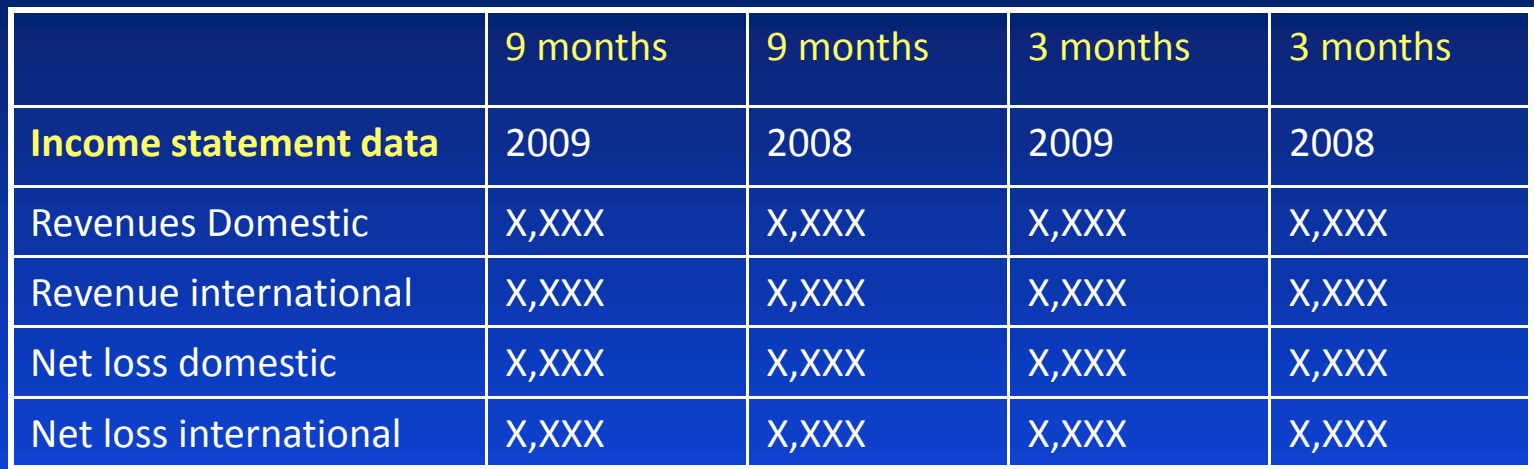

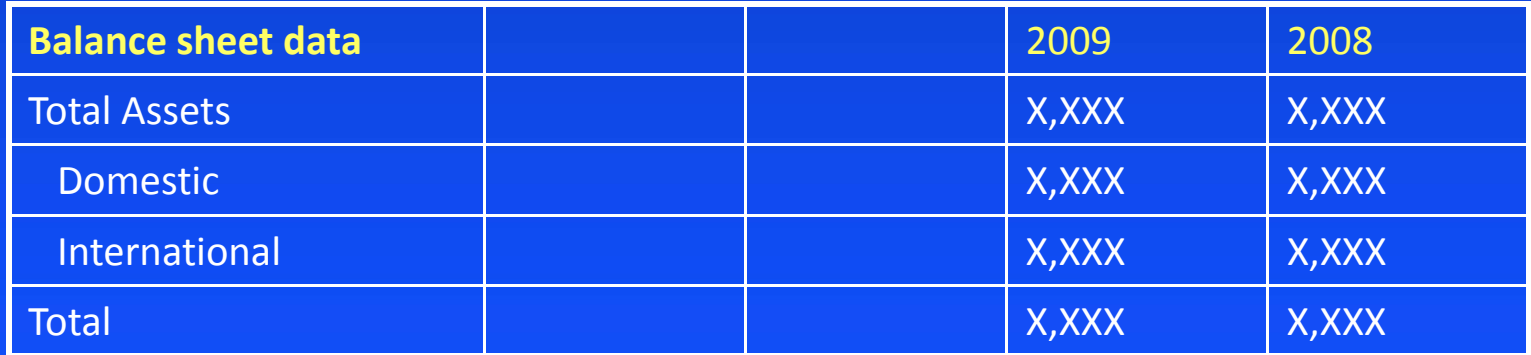

#### May use one or two Text Blocks 38

### **Note 12: Inventory**

#### *Filer 1*

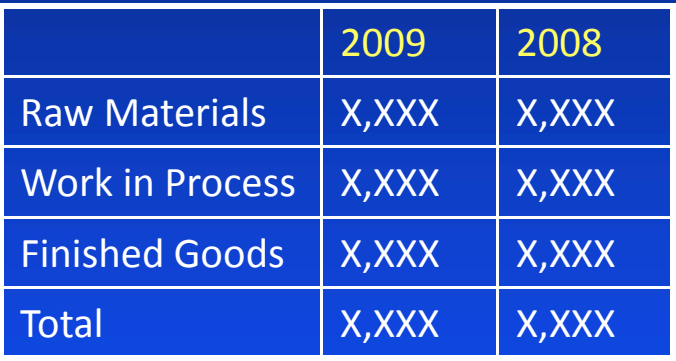

#### Single Text Block

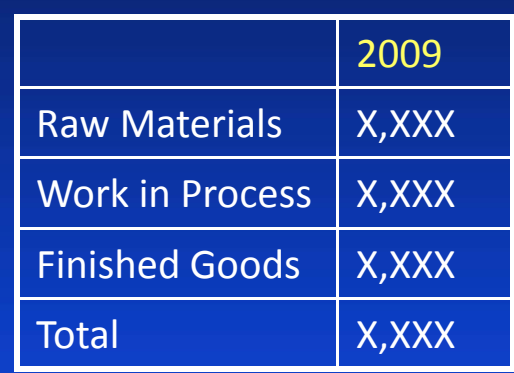

*Filer 2*

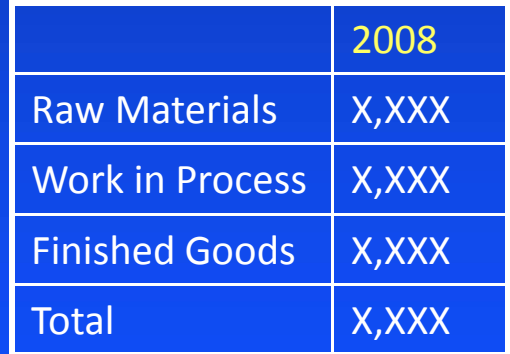

May use one or two Text Blocks 39

#### NOTE 6 FAIR VALUE MEASUREMENTS

#### Assets and Liabilities Measured at Fair Value on a Recurring Basis

The following table presents our assets and liabilities at December 31, 2010, which are measured at fair value on a recurring basis:

#### (In millions)

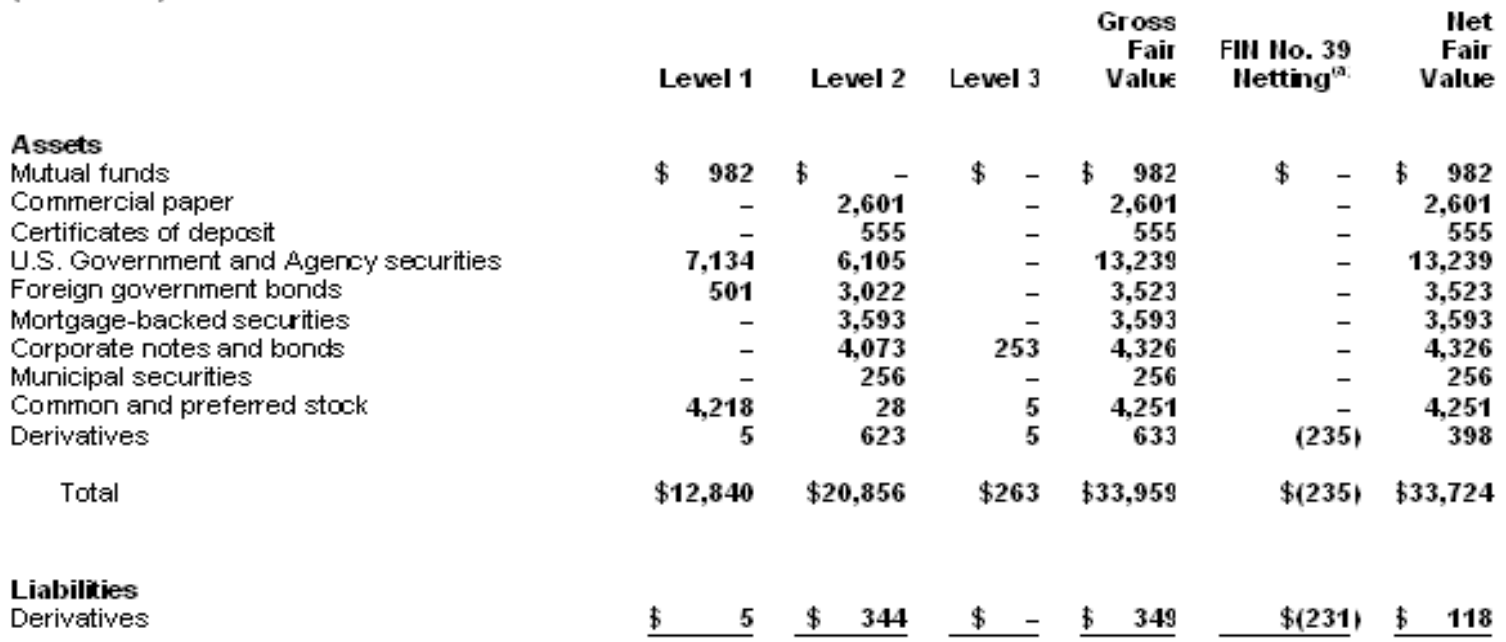

(a) FIN No. 39, Offsetting of Amounts Related to Certain Contracts – an interpretation of APB No. 10 and FASB Statement No. 105, permits the netting of derivative assets and derivative liabilities when a legally enforceable master netting agreement exists. These amounts include fair value adjustments related to our own credit risk and counterparty credit risk.

#### May use single or multiple text blocks  $40-40$

## *Level IV Tagging*

S-T Rule 405(d)(4):

Footnotes must be tagged. Within each footnote:

- 1. Each amount (i.e., monetary value, percentage, and number) must be tagged; and
- 2. Each narrative disclosure may be tagged separately to the extent the filer chooses.

**Contract Contract** 

### **Note 12: Inventory**

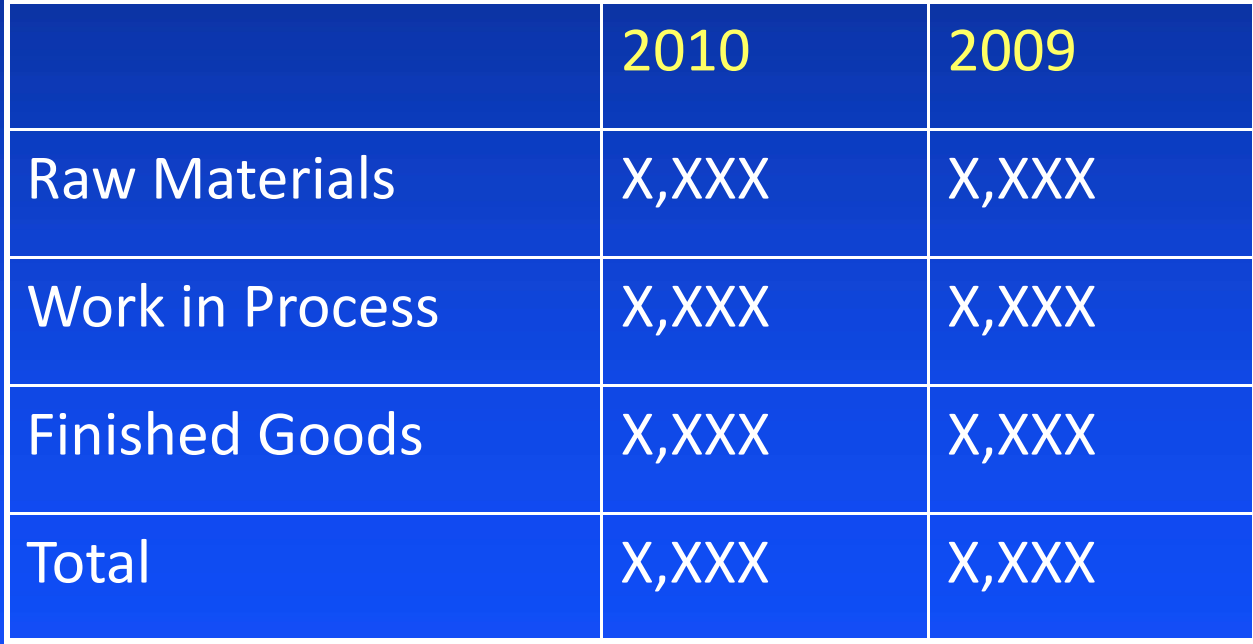

#### Types of Property, Plant and Equipment [Domain]

#### **Domain Members**

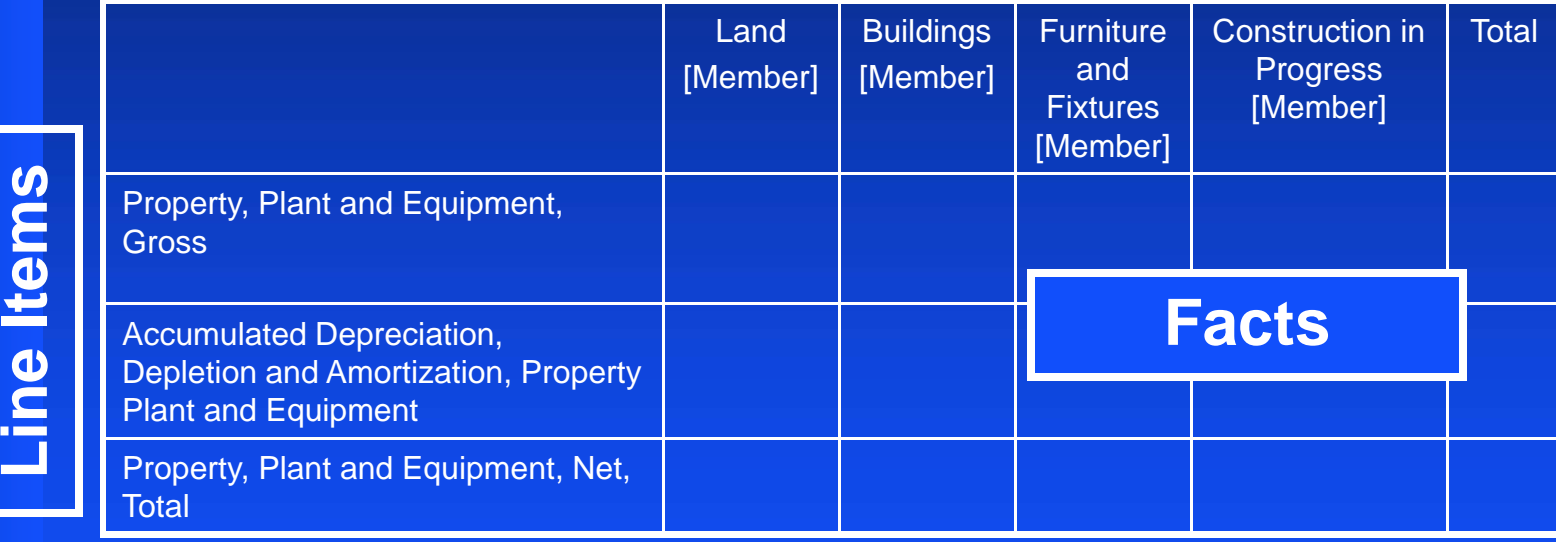

•Use the standard elements and structures even if the table format is different from the traditional format financial statements. (FAQ 38)

#### **Extract of Traditional format PP&E table**

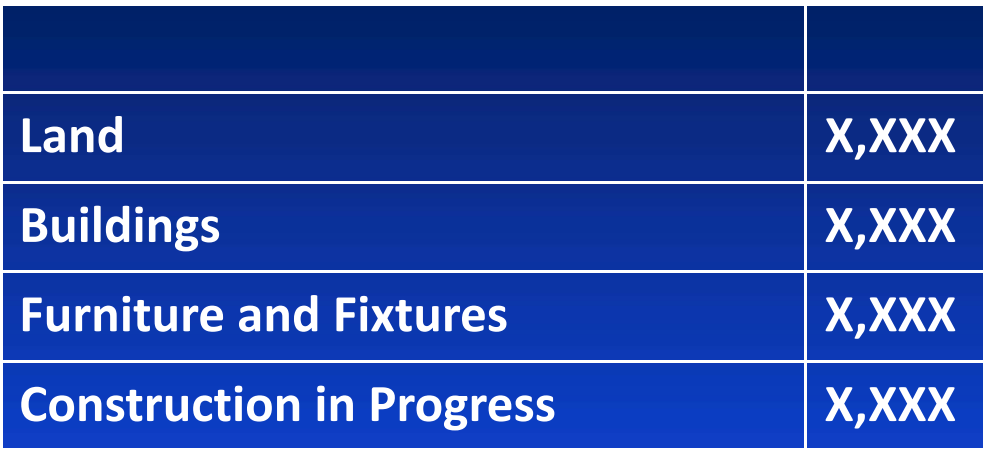

#### **Dimensional table format**

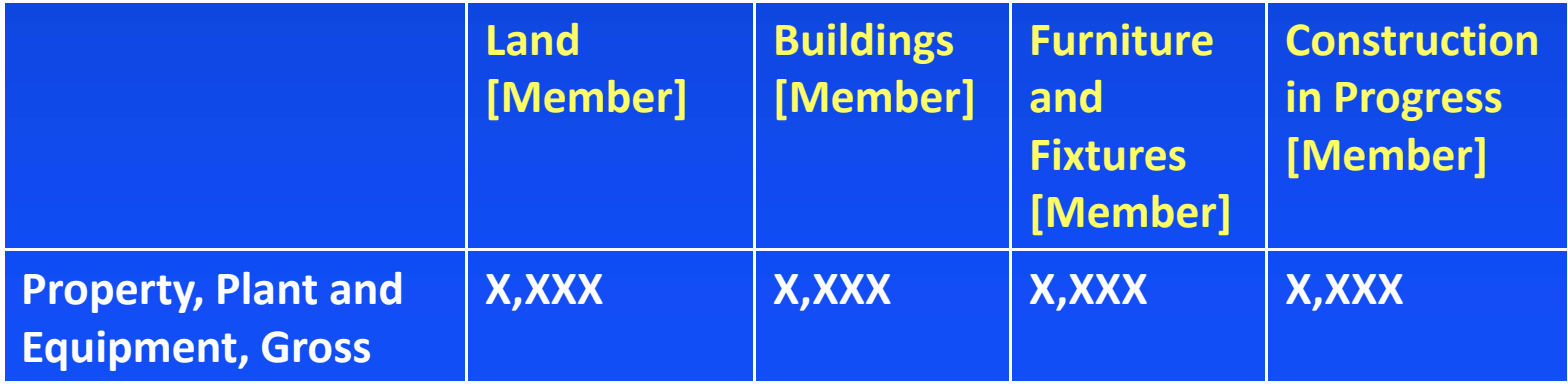

#### *Level IV Tagging* <u> a serie de la p</u>

The tagging of some numbers that appear in a footnote is outside the contemplation of the rule – examples:

- Docket Number 34-4589
- 22nd District Court
- Altitude of 27,000 feet
- Drilling 700 feet
- Competitors within 2 miles from our existing stores
- Founded a new subsidiary in 2009
- Each restaurant offers at least 20 entrees
- Returns of 1% fat milk were immaterial
- Popularity of our \$1.99 breakfast special
- FASB Codification Section 605-40-15
- Note 5, Acquisitions

#### *Level IV Tagging* <u> a serie de la p</u>

**This debt instrument has a variable interest rate of LIBOR plus 1%, which is reset monthly.**  *Create custom percent item-type element for "percentage above LIBOR"* 

**The useful lives of fixed assets range from 3 to 5 years.**  Tag upper and lower end of range *separately with decimal item-type elements* 

### *Inventory Footnote*

**This example is not intended to represent a complete footnote disclosure. Information has been extracted and summarized for the purpose of illustrating certain mapping and rendering issues.** 

### *Inventory – Traditional Format*

#### **Note 7 - Inventory**

The components of inventory were as follows:

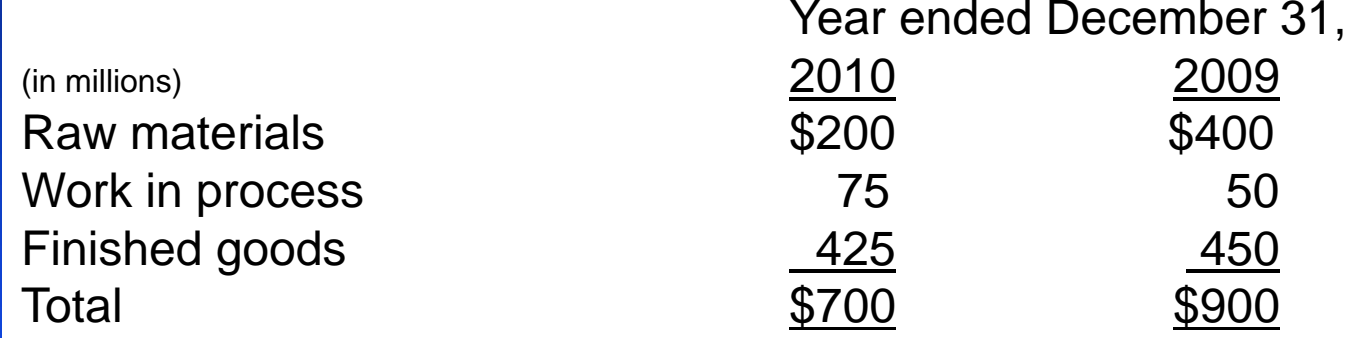

# *Inventory - Level I*

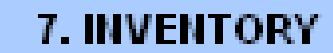

**12 Months Ended** Dec. 31, 2010

#### **Notes to Financial Statements:**

**INVENTORY** 

#### NOTE 7 **INVENTORY**

The components of inventory were as follows:

(In millions)

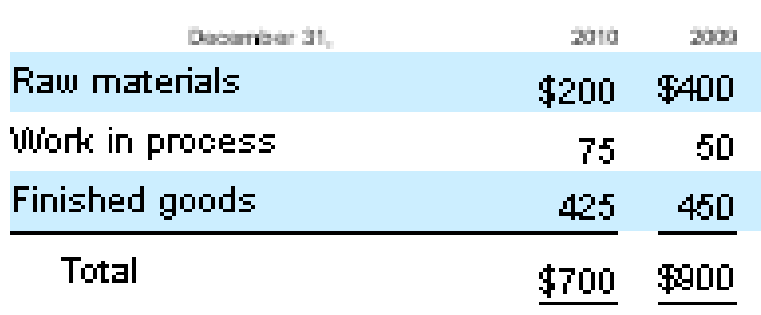

# *Inventory - Level III*

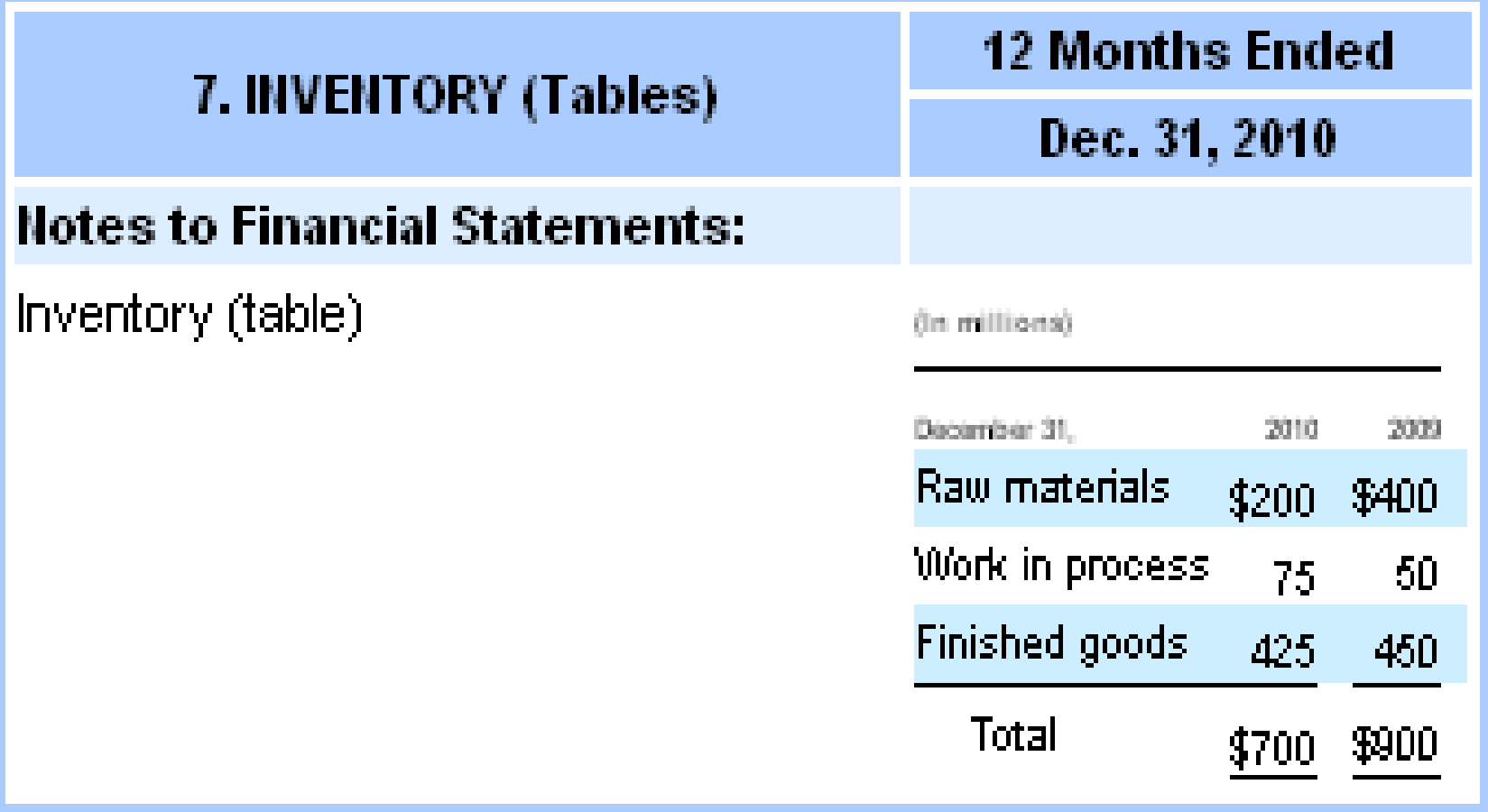

# *Inventory - Level IV*

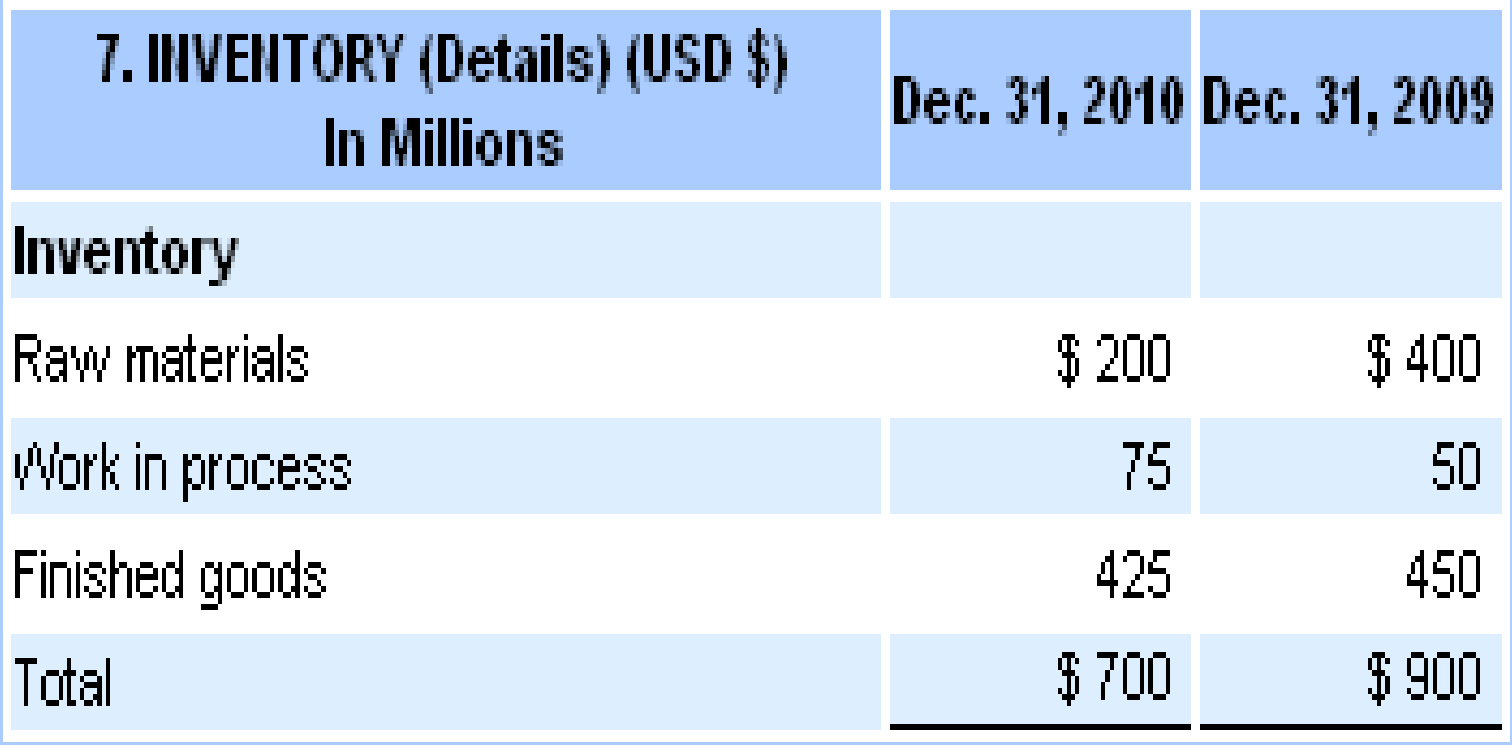

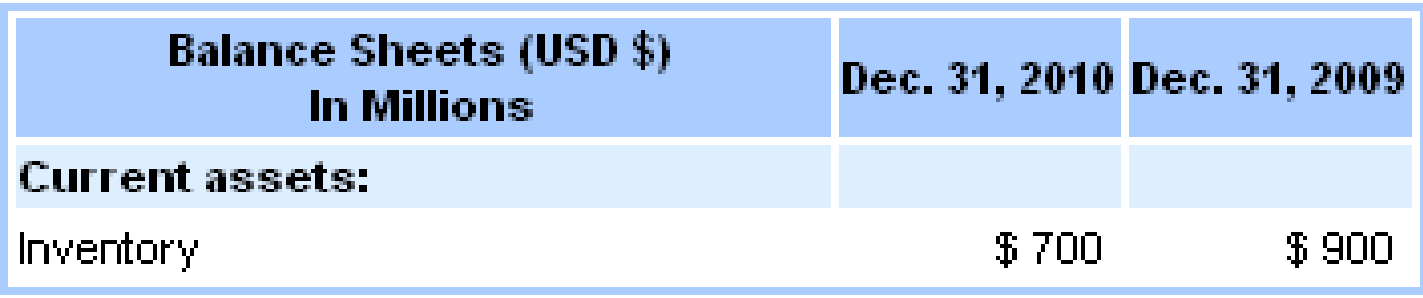

### *Fair Value Footnote*

**This example is not intended to represent a complete footnote disclosure. Information has been extracted and summarized for the purpose of illustrating certain mapping and rendering issues.** 

#### *Fair Value – Traditional Format*

#### NOTE 6 FAIR VALUE MEASUREMENTS

#### Assets and Liabilities Measured at Fair Value on a Recurring Basis

The following table presents our assets and liabilities at December 31, 2010, which are measured at fair value on a recurring basis:

#### (In millions)

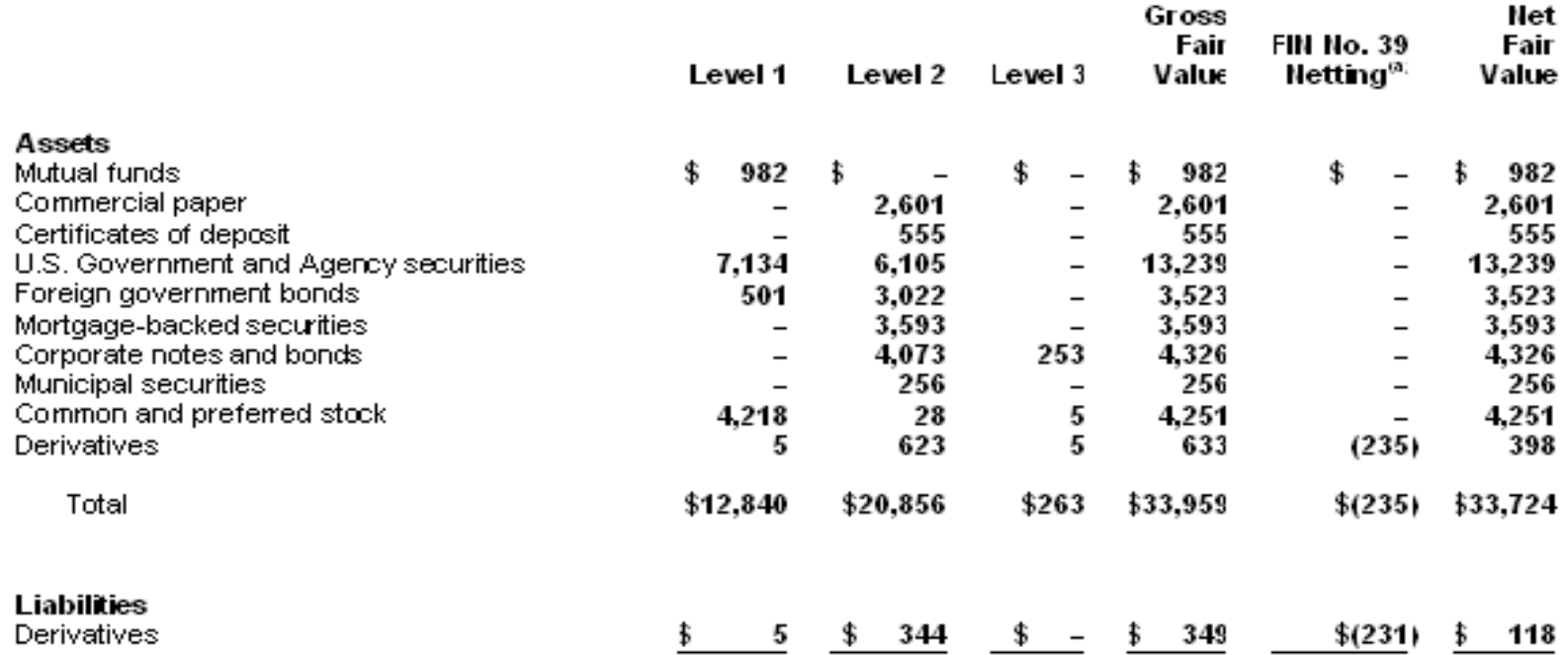

(a) FIN No. 39, Offsetting of Amounts Related to Certain Contracts - an interpretation of APB No. 10 and FASB Statement No. 105, permits the netting of derivative assets and derivative liabilities when a legally enforceable master netting agreement exists. These amounts include fair value adjustments related to our own credit risk and counterparty credit risk.

53

#### *Fair Value – Traditional Format (continued)*

#### Changes in Level 3 Instruments Measured at Fair Value on a Recurring Basis

The majority of our Level 3 instruments consist of investment securities classified as available-for-sale with changes in fair value included in other comprehensive income. The following table presents the changes in Level 3 instruments measured on a recurring basis for the year ended December 31, 2010;

#### (In millions)

![](_page_53_Picture_51.jpeg)

#### Assets and Liabilities Measured at Fair Value on a Nonrecurring Basis

We measure certain assets, including our cost and equity method investments, at fair value on a norrecurring basis, These assets are recognized at fair value when they are deemed to be other-than-temporarily impaired. At December 31, 2010, the fair value of the common and preferred stock that we held that was required to be measured at fair value on a non-recurring basis was \$164 million. This fair value was determined using models with significant unobservable inputs.

In accordance with the provisions of Accounting Principles Board Opinion No. 18, The Equity Method of Accounting for Investments in Common Stock, we review the carrying values of our investments when events and circumstances warrant, and we consider all available evidence in evaluating when declines in fair value are other than temporary. The fair values of our investments are determined based on valuation techniques using the best information available, and may include quoted market prices, market comparables, and discounted cash flow projections. An impairment charge is recorded when the cost of the investment exceeds its fair value and this condition is determined to be other than temporary. During the fiscal year ended December 31, 2010, impairment charges of \$86 million were recognized for certain investments measured at fair value on a nonrecurring basis as the decline in their respective fair values below their cost was determined to be other than temporary in all instances.

54

#### *Fair Value – Level I*

![](_page_54_Picture_15.jpeg)

The following table presents our assets and liabilities at December 31, 2010, which are measured at fair value on a recurring basis:

![](_page_54_Picture_16.jpeg)

(a) FIN No. 39, Offsetting of Amounts Related to Certain Contracts - an interpretation of APB No. 10 and FASB Statement No. 105, permits the netting of derivative assets and derivative liabilities when a legally enforceable master netting agreement exists. These amounts include fair value adjustments related to our own credit risk and counterparty credit risk.

#### *Fair Value – Level I (continued)*

Changes in Level 3 Instruments Measured at Fair Value on a Recurring Basis

The majority of our Level 3 instruments consist of investment securities classified as available-for-sale with changes in fair value included in other comprehensive income. The following table presents the changes in Level 3 instruments measured on a recurring basis for the year ended December 31, 2010:

![](_page_55_Picture_35.jpeg)

Assets and Liabilities Measured at Fair Value on a Nonrecurring Basis

We measure certain assets, including our cost and equity method investments, at fair value on a nonrecurring basis. These assets are recognized at fair value when they are deemed to be other-than-temporarily impaired. At December 31, 2010, the fair value of the common and preferred stock that we held that was required to be measured at fair value on a non-recurring basis was \$ 164 million. This fair value was determined using models with significant unobservable inputs.

In accordance with the provisions of Accounting Principles Board Opinion No. 18, The Equity Method of Accounting for Investments in Common Stock, we review the carrying values of our investments when events and circumstances warrant, and we consider all available evidence in evaluating when declines in fair value are other than temporary. The fair values of our investments are determined based on valuation techniques using the best information available, and may include quoted market prices, market comparables, and discounted cash flow projections. An impairment charge is recorded when the cost of the investment exceeds its fair value and this condition is determined to be other than temporary. During the fiscal year ended December 31, 2010, impairment charges of \$86 million were recognized for certain investments measured at fair value on a nonrecurring basis as the decline in their respective fair values below their cost was determined to be other than temporary in all instances.

### *Fair Value – Level III*

![](_page_56_Picture_10.jpeg)

### *Fair Value – Level IV*

![](_page_57_Picture_21.jpeg)

![](_page_57_Picture_22.jpeg)

![](_page_57_Picture_23.jpeg)

[1] FIN No. 39, Offsetting of Amounts Related to Certain Contracts - an interpretation of APB No. 10 and FASB Statement No. 105, permits the netting of derivative assets and derivative liabilities when a legally enforceable master netting agreement exists. These amounts include fair value adjustments related to our own credit risk and counterparty credit risk.

## *Fair Value – Level IV (continued)*

![](_page_58_Picture_5.jpeg)

![](_page_58_Picture_6.jpeg)

### *Fair Value – Level IV (continued)*

![](_page_59_Picture_4.jpeg)

### *Contacts and Resources*

### **XBRL.SEC.GOV Ask-OID@SEC.GOV**

**March 23, 2010 Webcast Panel Discussion**  http://www.sec.gov/news/otherwebcasts/2010/xbrlseminar0323 10-discussion.htm

**2009 Staff Observations From Review of Interactive Data F/S**  http://www.sec.gov/spotlight/xbrl/staff-review-observations.shtml

 $\mathcal{O}(\mathcal{O}_\mathcal{O})$  . The  $\mathcal{O}(\mathcal{O}_\mathcal{O})$ 

**Compliance and Disclosure Interpretations**  http://www.sec.gov/divisions/corpfin/guidance/interactivedataint erp.htm